# AADE 1155 JSON ERP protocol

# <span id="page-0-0"></span>**Overview**

The EDPS JSON ECR communication protocol allows the control of an EFT/POS by an ECR application via JSON commands.

This is the adjusted for 1155 version, covering both connection types (provider or ecr with the erp)

# <span id="page-0-1"></span>Table Of Contents

- [Overview](#page-0-0)
- [Table Of Contents](#page-0-1)
- [1 Details](#page-1-0)
	- [1.1 Command Overview](#page-1-1)
	- [1.2 Message Breakdown](#page-1-2)
		- [1.2.1 PairingRequest](#page-1-3)
			- [Example](#page-1-4)
			- [Request Breakdown](#page-1-5)
		- [1.2.2 PairingResponse](#page-1-6)
			- [Example](#page-1-7)
			- [Response Breakdown](#page-2-0)
		- [1.2.3 SessionKeyRequest](#page-2-1)
			- [Example](#page-2-2)
			- [Request Breakdown](#page-2-3)
		- [1.2.4 SessionKeyResponse](#page-2-4)
			- [Example](#page-2-5)
			- [Response Breakdown](#page-2-6)
		- $\cdot$  [1.2.5 Ping](#page-2-7)
			- [Example](#page-2-8)
			- [Request Breakdown](#page-2-9)
		- [1.2.6 PingResponse](#page-3-0)
			- [Example](#page-3-1)
			- [Response Breakdown](#page-3-2)
		- [1.2.7 TransactionRequest](#page-3-3)
			- [Example](#page-3-4)
			- [Request Breakdown](#page-3-5)
		- [1.2.8 TransactionResponse](#page-4-0)
			- [Example](#page-4-1)
			- [Response Breakdown](#page-4-2)
		- [1.2.9 AtomicLoyaltyRequest](#page-5-0)
		- [1.2.10 AtomicLoyaltyResponse](#page-6-0)
		- [1.2.11 CurrentBatchTotals Request](#page-6-1)
		- [1.2.12 CurrentBatchTotals Response](#page-6-2)
		- [Response Breakdown](#page-6-3)
		- [1.2.13 BatchClose Request](#page-7-0)
			- [Request Breakdown](#page-7-1)
		- [1.2.14 BatchClose Response](#page-7-2)
			- [Response Breakdown](#page-7-3)
				- [Batch Entry Breakdown](#page-7-4)
	- [1.3 Examples](#page-8-0)
		- [1.3.1 Sale TransactionRequest](#page-8-1)
			- [Received request](#page-8-2)
			- [Sent response](#page-8-3)
		- [1.3.2 Refund TransactionRequest](#page-8-4)
			- [Received request](#page-8-5)
			- [Sent response](#page-8-6)
		- [1.3.3 Void TransactionRequest](#page-8-7)
			- [Received request](#page-8-8)
				- [Sent response](#page-8-9)
		- [1.3.4 Preauth TransactionRequest](#page-9-0)
			- [Received request](#page-9-1)
				- [Sent response](#page-9-2)
		- [1.3.5 Postauth \(Auth Completion\) TransactionRequest](#page-9-3)
			- [Received request](#page-9-4)
			- [Sent response](#page-9-5)
		- [1.3.6 Loyalty Inquiry TransactionRequest](#page-9-6)
			- [Received request](#page-9-7)
			- [Sent response](#page-9-8)
		- [1.3.7 Batch Totals Response](#page-9-9)
- [Received request](#page-9-10)
- [Send response](#page-9-11)
- [Batch totals breakdown](#page-9-12)
- [1.3.8 Batch Close Response](#page-9-13)
	- [Received request](#page-9-14)
	- [Send response](#page-9-15)
	- [Batch entries breakdown](#page-10-0)
- [Appendix](#page-10-1)
	- [A1 Transaction Types](#page-10-2) [A2 Response Codes](#page-11-0)
	- [A3 Loyalty Schemes](#page-11-1)

# <span id="page-1-0"></span>1 Details

<span id="page-1-1"></span>1.1 Command Overview

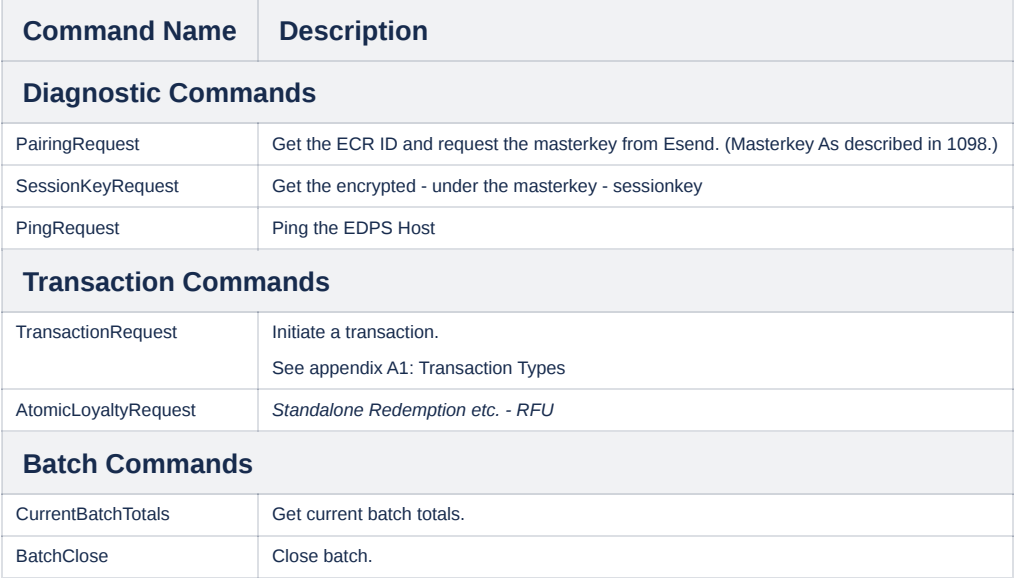

# <span id="page-1-2"></span>1.2 Message Breakdown

# <span id="page-1-3"></span>1.2.1 PairingRequest

<span id="page-1-4"></span>**Example**

```
{
"msgType":"PairingRequest",
"ecrId": "ABC00112233"
}
```
### <span id="page-1-5"></span>**Request Breakdown**

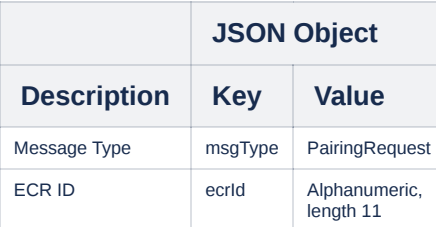

# <span id="page-1-6"></span>1.2.2 PairingResponse

# <span id="page-1-7"></span>**Example**

{ "tid":"99980631" }

### <span id="page-2-0"></span>**Response Breakdown**

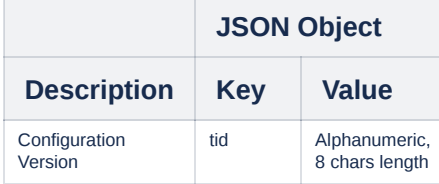

# <span id="page-2-1"></span>1.2.3 SessionKeyRequest

# <span id="page-2-2"></span>**Example**

```
{
"msgType":"SessionKeyRequest",
"encKey": "1ED9F7AE0B2509281BBC2DE38EF2A12B:CC5FFF"
}
```
# <span id="page-2-3"></span>**Request Breakdown**

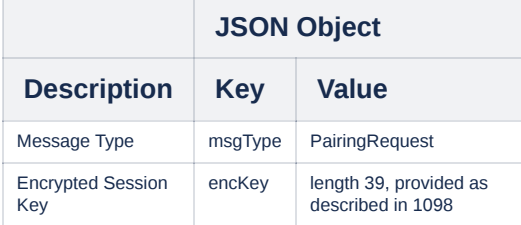

# <span id="page-2-4"></span>1.2.4 SessionKeyResponse

# <span id="page-2-5"></span>**Example**

{ "rc":"00" }

### <span id="page-2-6"></span>**Response Breakdown**

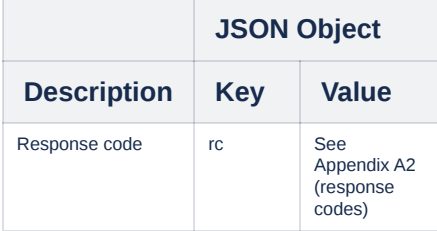

# <span id="page-2-7"></span>1.2.5 Ping

#### <span id="page-2-8"></span>**Example**

{ "msgType":"PingRequest" }

# <span id="page-2-9"></span>**Request Breakdown**

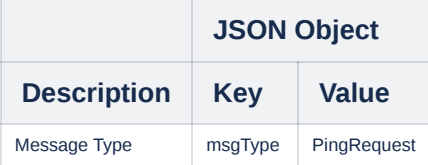

#### <span id="page-3-0"></span>1.2.6 PingResponse

### <span id="page-3-1"></span>**Example**

{ "rc":"00" }

### <span id="page-3-2"></span>**Response Breakdown**

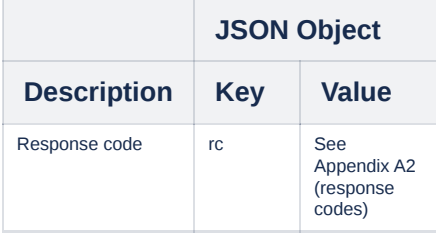

### <span id="page-3-3"></span>1.2.7 TransactionRequest

<span id="page-3-4"></span>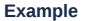

```
{
"msgType": "TransactionRequest",
"ecrRefNo": "1562",
"txnType": "1",
"amount": 100,
"tipAmount": 0,
"installments": "01",
"cashier": "abc",
"lpr": "T",
"token": "A/S321/F0190:978:2/D20231025115530/RSSS77880021/H133/T192/M0/QF7556B09",
"providerId": "001",
"input": "7BED034B3DF5FE405ADD17C35C65B568598CEF2F;;20240205053825;12400;10000;2400;12400;12345678",
"signature": "MEYCIQDIuVbyCxdhMV3MhUINtdvtHK5mfIS4jx/ws2GpEvzh1QIhAMvFvldE8RmpcFhd4gmS4s2FRzu4wGVIT07KcoVaA//2"
}
```
#### <span id="page-3-5"></span>**Request Breakdown**

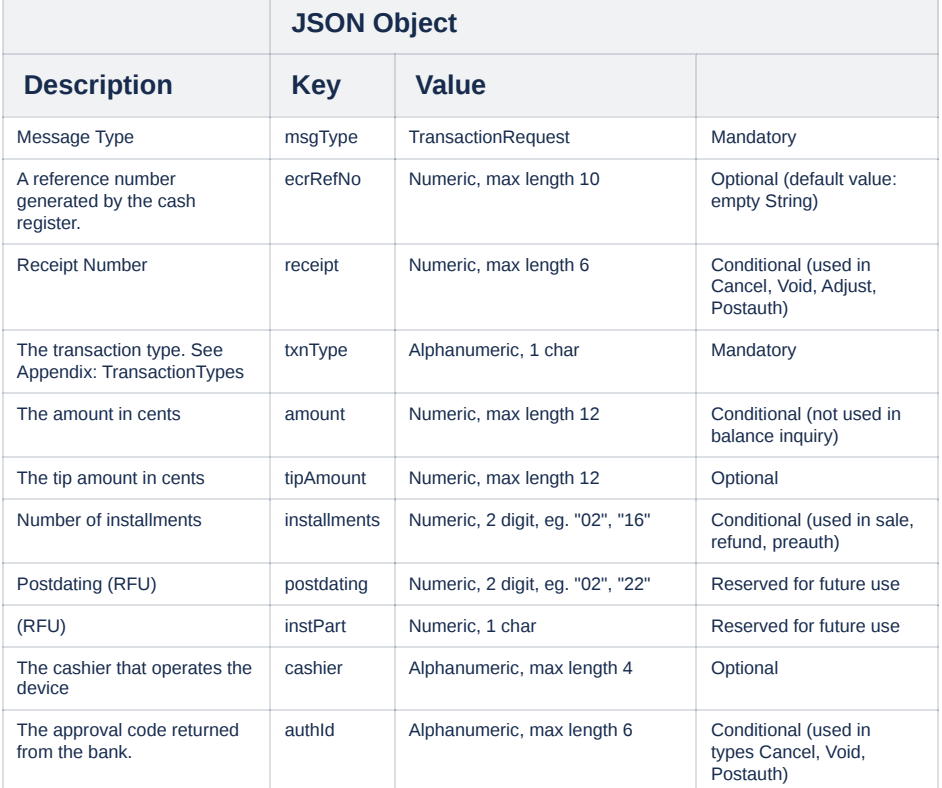

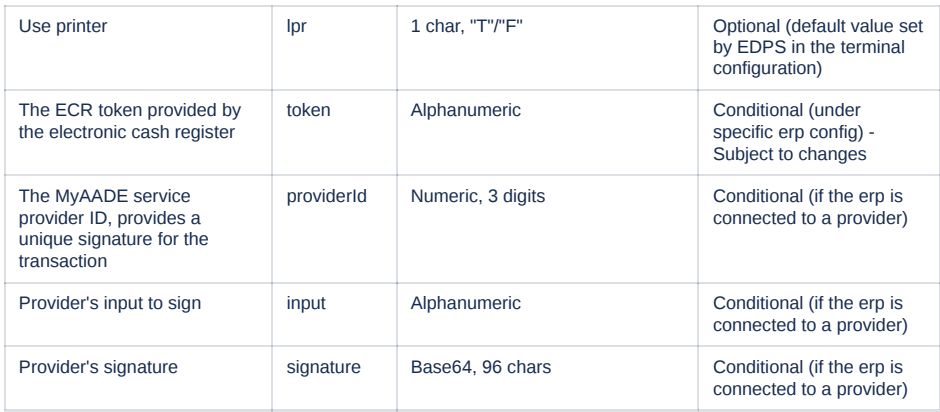

# <span id="page-4-0"></span>1.2.8 TransactionResponse

# <span id="page-4-1"></span>**Example**

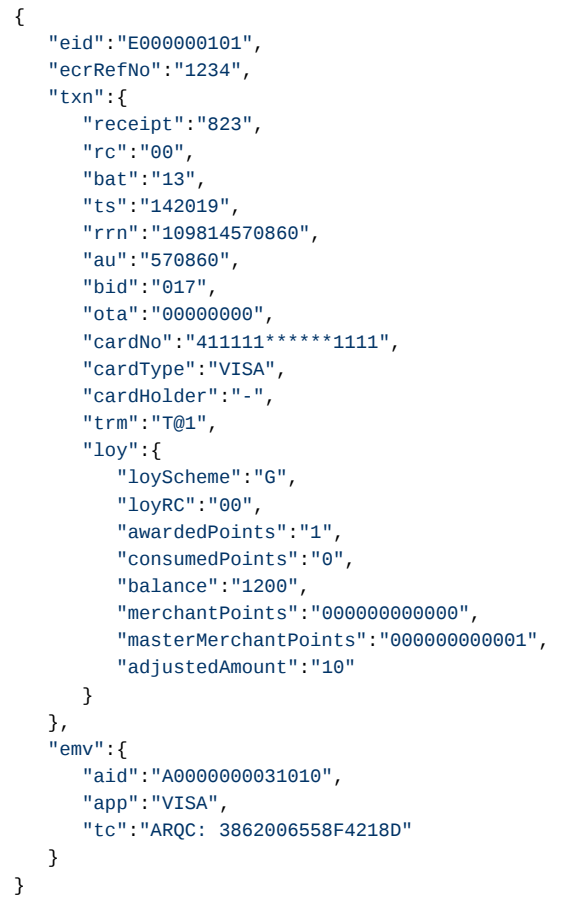

# <span id="page-4-2"></span>**Response Breakdown**

Response Data Object Description

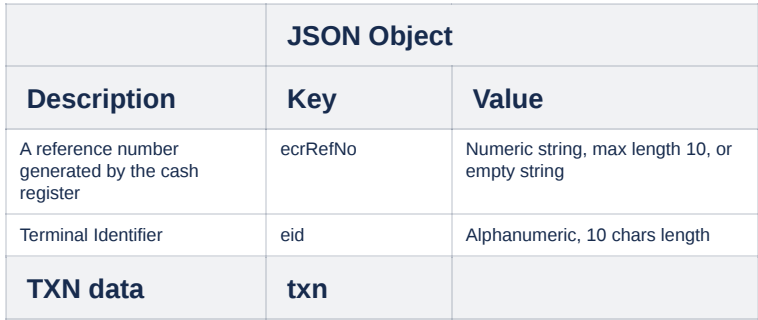

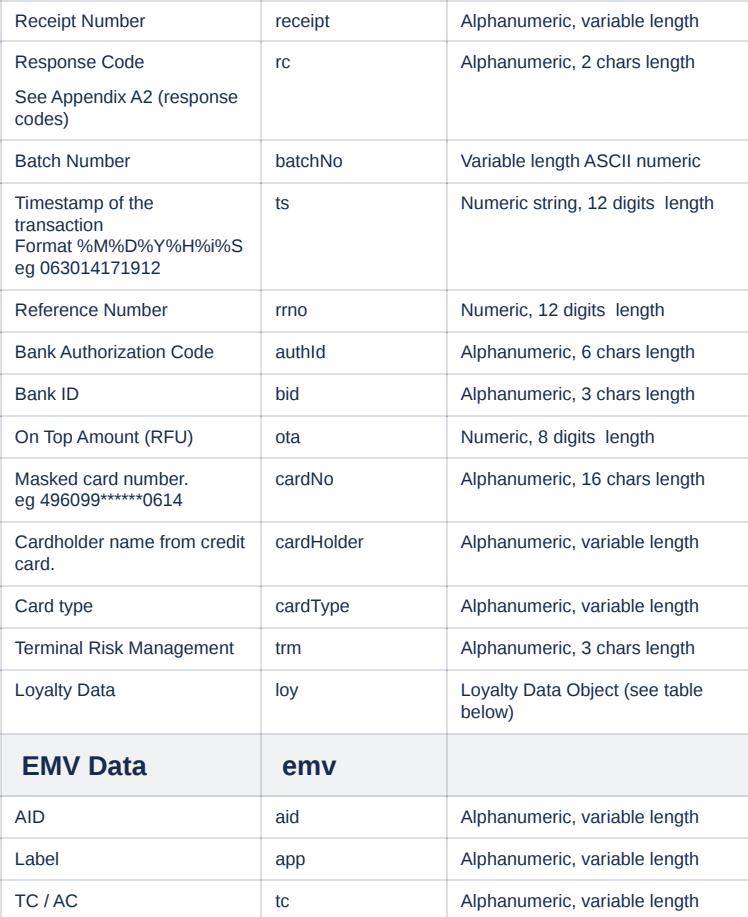

# Loyalty Data Object Description

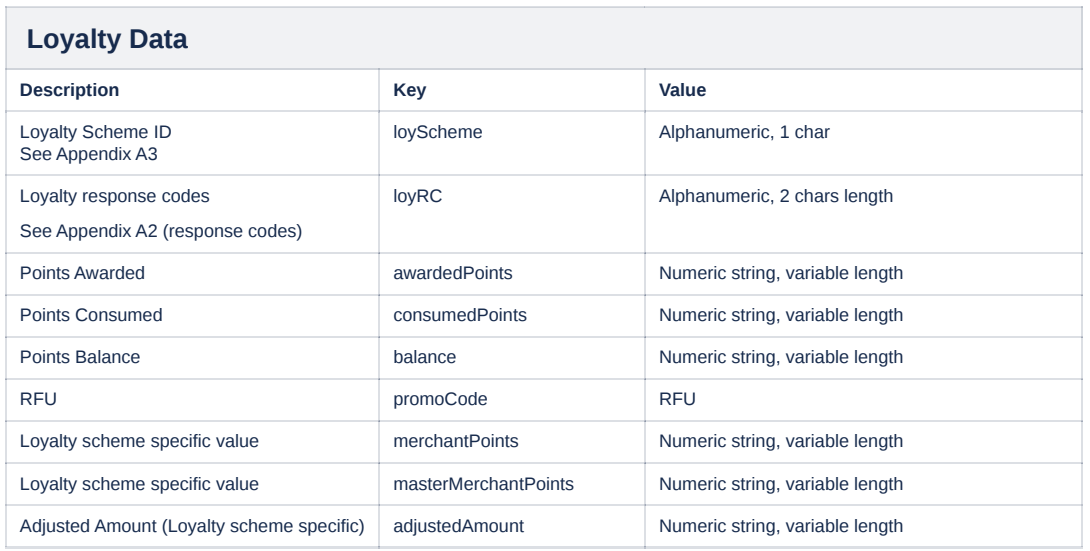

# <span id="page-5-0"></span>1.2.9 AtomicLoyaltyRequest

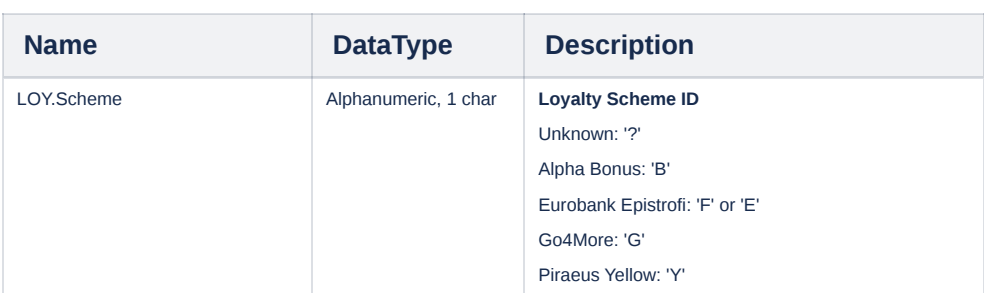

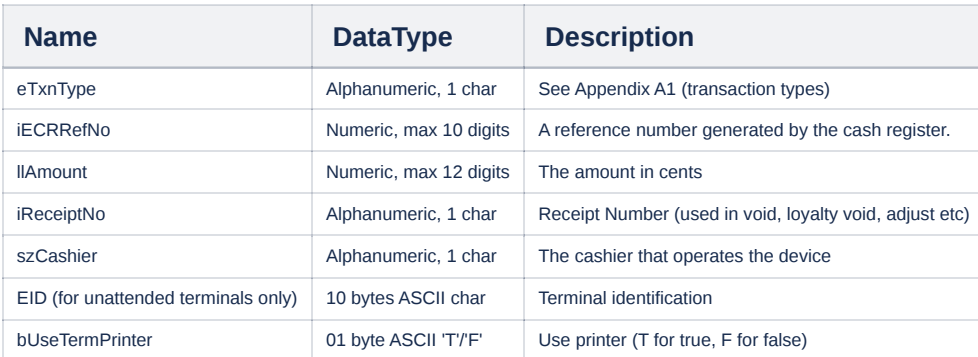

# <span id="page-6-0"></span>1.2.10 AtomicLoyaltyResponse

```
Same as 1.2.8 Transaction Response
```
### <span id="page-6-1"></span>1.2.11 CurrentBatchTotals Request

{ "msgType":"CurrentBatchTotals" }

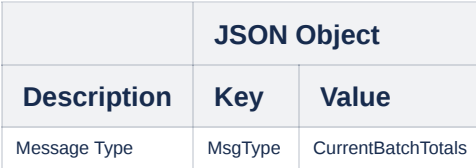

### <span id="page-6-2"></span>1.2.12 CurrentBatchTotals Response

```
{
    "currentBatchNo":"001201",
    "batchTotals":"001000000000600001000000000100001000000000800000000000000000"
}
```
# <span id="page-6-3"></span>**Response Breakdown**

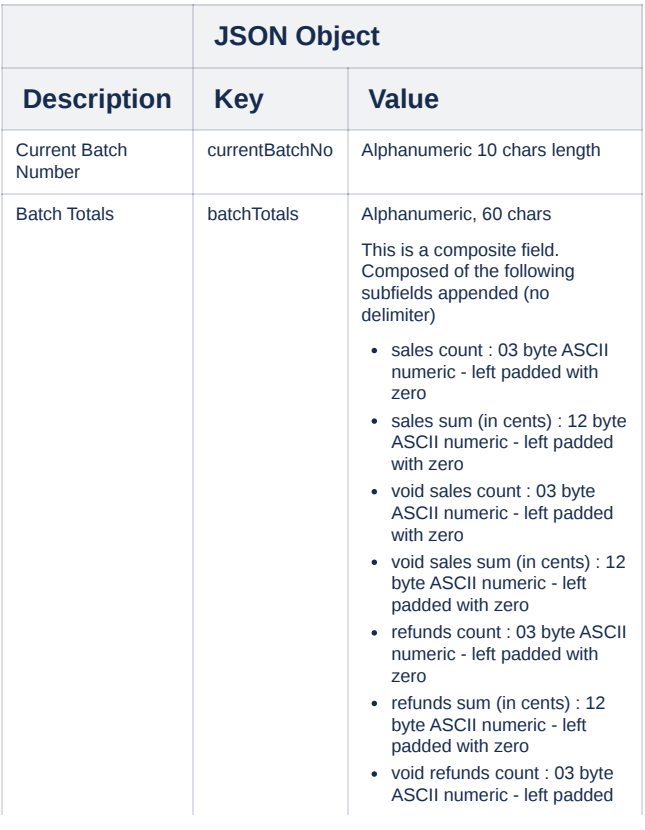

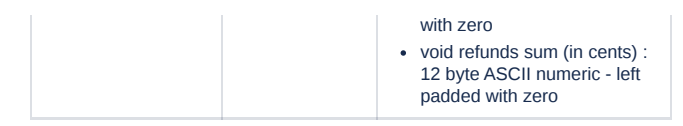

# <span id="page-7-0"></span>1.2.13 BatchClose Request

{ "msgType":"BatchClose" }

# <span id="page-7-1"></span>**Request Breakdown**

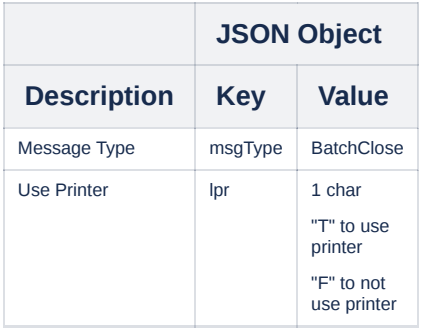

# <span id="page-7-2"></span>1.2.14 BatchClose Response

# <span id="page-7-3"></span>**Response Breakdown**

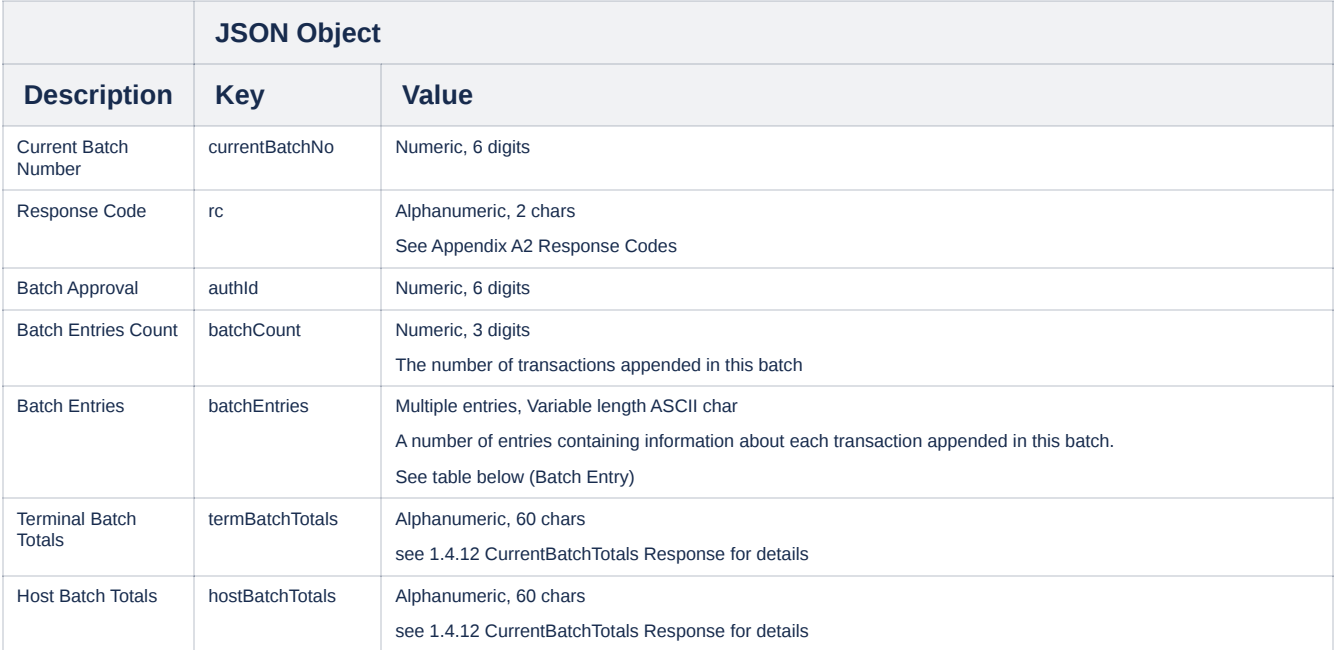

# <span id="page-7-4"></span>**Batch Entry Breakdown**

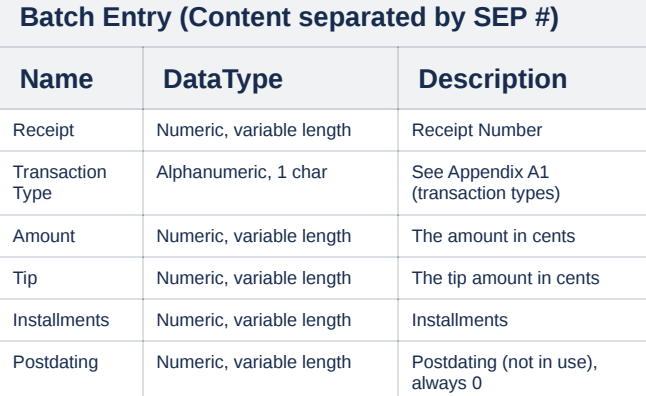

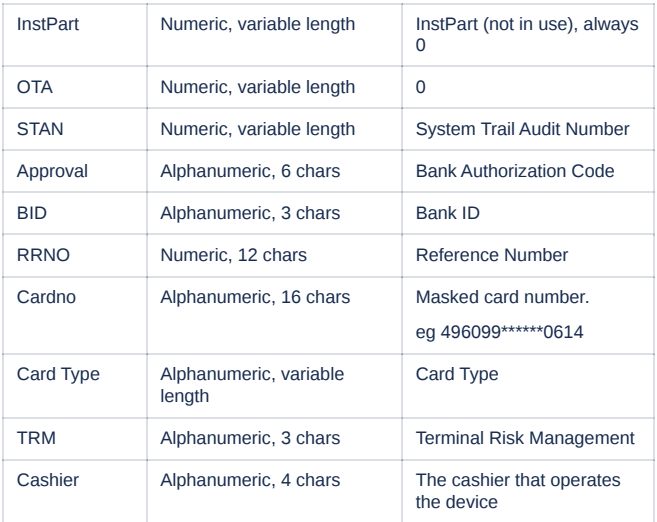

### <span id="page-8-0"></span>1.3 Examples

#### <span id="page-8-1"></span>1.3.1 Sale TransactionRequest

#### <span id="page-8-2"></span>**Received request**

#### With ERP-ECR connection

{"msgType": "TransactionRequest","ecrRefNo": "1562","txnType": "1","amount": 100,"tipAmount": 0,"installments": "01","cashier": "abc","lpr": "T","token":"**A**/S321/F0190:978:2/D20231025115530/RSSS77880021/H133/T192/M0/QF7556B09"}

#### With Provider

{"msgType": "TransactionRequest","ecrRefNo": "1562","txnType": "1","amount": 100,"tipAmount": 0,"installments": "01","cashier": "abc","lpr": "T","providerId": "001","input": "7BED034B3DF5FE405ADD17C35C65B568598CEF2F;;20240205053825;12400;10000;2400;12400;12345678", "signature": "MEYCIQDIuVbyCxdhMV3MhUINtdvtHK5mfIS4jx/ws2GpEvzh1QIhAMvFvldE8RmpcFhd4gmS4s2FRzu4wGVIT07KcoVaA//2"}

#### <span id="page-8-3"></span>**Sent response**

{"eid":"E000000101","ecrRefNo":"","txn":

{"receipt":"832","rc":"00","batchNo":"13","ts":"101757","rrno":"110200605965","authId":"432974","bid":"026","ota":"00000000","cardNo":"510099\*\*\*\*\*\*6005","cardType": "MASTERCARD","cardHolder":"-","trm":"P-1"},"emv":{"aid":"A0000000041010","app":"MASTERCARD","tc":"ARQC: D727F6F9DA9B9C37"}}

#### <span id="page-8-4"></span>1.3.2 Refund TransactionRequest

#### <span id="page-8-5"></span>**Received request**

#### With ERP-ECR connection

{"msgType": "TransactionRequest","ecrRefNo": "1563","txnType": "2","amount": 100,"tipAmount": 0,"installments": "01","cashier": "abc","lpr": "T","token":"**A**/S321/F0190:978:2/D20231025115530/RSSS77880021/H133/T192/M0/QF7556B09"}

#### With Provider

{"msgType": "TransactionRequest","ecrRefNo": "1563","txnType": "2","amount": 100,"tipAmount": 0,"installments": "01","cashier": "abc","lpr": "T","providerId": "001","input": "7BED034B3DF5FE405ADD17C35C65B568598CEF2F;;20240205053825;12400;10000;2400;12400;12345678", "signature": "MEYCIQDIuVbyCxdhMV3MhUINtdvtHK5mfIS4jx/ws2GpEvzh1QIhAMvFvldE8RmpcFhd4gmS4s2FRzu4wGVIT07KcoVaA//2"}

#### <span id="page-8-6"></span>**Sent response**

#### {"eid":"E000000101","ecrRefNo":"","txn":

{"receipt":"834","rc":"00","batchNo":"13","ts":"101904","rrno":"110200611967","authId":"370480","bid":"026","ota":"00000000","cardNo":"510099\*\*\*\*\*\*6005","cardType": "MASTERCARD","cardHolder":"-","trm":"P-1"},"emv":{"aid":"A0000000041010","app":"MASTERCARD","tc":"AAC: 146AEB9B7AE4D1C3"}}

#### <span id="page-8-7"></span>1.3.3 Void TransactionRequest

#### <span id="page-8-8"></span>**Received request**

#### With ERP-ECR connection

{"msgType": "TransactionRequest","ecrRefNo": "1564","txnType": "4","amount":"100","receipt":"835","authId":"311011","cashier":"abc","lpr": "T","token":"**A**/S321/F0190:978:2/D20231025115530/RSSS77880021/H133/T192/M0/QF7556B09"}

#### With Provider

{"msgType": "TransactionRequest","ecrRefNo": "1564","txnType": "4","amount":"100","receipt":"835","authId":"311011","cashier":"abc","lpr": "T","providerId": "001","input": "7BED034B3DF5FE405ADD17C35C65B568598CEF2F;;20240205053825;12400;10000;2400;12400;12345678", "signature": "MEYCIQDIuVbyCxdhMV3MhUINtdvtHK5mfIS4jx/ws2GpEvzh1QIhAMvFvldE8RmpcFhd4gmS4s2FRzu4wGVIT07KcoVaA//2"}

#### <span id="page-8-9"></span>**Sent response**

#### {"eid":"E000000101","ecrRefNo":"","txn":

{"receipt":"835","rc":"00","batchNo":"13","ts":"103904","rrno":"110200604969","authId":"327039","bid":"026","ota":"00000000","cardNo":"411111\*\*\*\*\*\*1111","cardType":

#### <span id="page-9-0"></span>1.3.4 Preauth TransactionRequest

#### <span id="page-9-1"></span>**Received request**

#### With ERP-ECR connection

{"msgType": "TransactionRequest","ecrRefNo": "1565","txnType": "6","amount": 100,"tipAmount": 0,"installments": "01","cashier": "abc","lpr": "T","token":"**A**/S321/F0190:978:2/D20231025115530/RSSS77880021/H133/T192/M0/QF7556B09"}

#### With Provider

{"msgType": "TransactionRequest","ecrRefNo": "1565","txnType": "6","amount": 100,"tipAmount": 0,"installments": "01","cashier": "abc","lpr": "T","providerId": "001","input": "7BED034B3DF5FE405ADD17C35C65B568598CEF2F;;20240205053825;12400;10000;2400;12400;12345678", "signature": "MEYCIQDIuVbyCxdhMV3MhUINtdvtHK5mfIS4jx/ws2GpEvzh1QIhAMvFvldE8RmpcFhd4gmS4s2FRzu4wGVIT07KcoVaA//2"}

#### <span id="page-9-2"></span>**Sent response**

{"eid":"E000000101","ecrRefNo":"","txn":

{"receipt":"836","rc":"00","batchNo":"13","ts":"104015","rrno":"110200615970","authId":"846649","bid":"000","ota":"00000100","cardNo":"411111\*\*\*\*\*\*1111","cardType": "VISA","cardHolder":"-","trm":"T@1"}}

#### <span id="page-9-3"></span>1.3.5 Postauth (Auth Completion) TransactionRequest

#### <span id="page-9-4"></span>**Received request**

{"msgType": "TransactionRequest","ecrRefNo": "1566","txnType": "7","amount": 100,"receipt": "836", "authId": "846649", "cashier": "abc","lpr": "T"}

#### <span id="page-9-5"></span>**Sent response**

{"eid":"E000000101","ecrRefNo":"","txn": {"receipt":"837","rc":"00","batchNo":"13","ts":"104115","rrno":"110200615970","authId":"846649","bid":"000","ota":"00000000","cardNo":"411111\*\*\*\*\*\*1111","cardType": "VISA","cardHolder":"-","trm":"T@5"}}

#### <span id="page-9-6"></span>1.3.6 Loyalty Inquiry TransactionRequest

#### <span id="page-9-7"></span>**Received request**

{"msgType": "TransactionRequest","txnType": "I","lpr": "T"}

#### <span id="page-9-8"></span>**Sent response**

{"eid":"E000000101","ecrRefNo":"0","loy": {"loyScheme":"?","loyRC":"00","awardedPoints":"0","consumedPoints":"0","balance":"0","merchantPoints":"000000000000","masterMerchantPoints":"000000000000"," adjustedAmount":"0"}}

#### <span id="page-9-9"></span>1.3.7 Batch Totals Response

#### <span id="page-9-10"></span>**Received request**

{ "msgType":"CurrentBatchTotals" }

#### <span id="page-9-11"></span>**Send response**

{"currentBatchNo":"000013","batchTotals":"021000000002090001000000000100001000000000100000000000000000"}

#### <span id="page-9-12"></span>**Batch totals breakdown**

sales count: 021 sales sum (in cents): 000000002090 void sales count: 001 void sales sum (in cents): 000000000100 refunds count: 001 refunds sum(in cents): 000000000100 void refunds count: 000 void refunds sum(in cents): 000000000000

#### <span id="page-9-13"></span>1.3.8 Batch Close Response

#### <span id="page-9-14"></span>**Received request**

{ "msgType":"BatchClose" }

#### <span id="page-9-15"></span>**Send response**

{"currentBatchNo":"000014","rc":"00","authId":"352433","batchCount":"004","batchEntries":"838#1#100#0#1#0#0#0#1174#805840#026#0412105930#510099\*\*\*\*\*\*60 05#MASTERCARD#P-1#abc %%839#1#100#0#1#0#0#0#1175#452741#026#0412105943#510099\*\*\*\*\*\*6005#MASTERCARD#P-1#abc %%840#1#100#0#1#0#0#0#1176#115881#026#0412105951#510099\*\*\*\*\*\*6005#MASTERCARD#P-1#abc %%841#2#300#0#1#0#0#0#1177#630907#026#0412110027#510099\*\*\*\*\*\*6005#MASTERCARD#P-1#abc %%","termBatchTotals":"003000000000300000000000000000001000000000300000000000000000","hostBatchTotals":"003000000000300000000000000000001000

000000300000000000000000"}

### <span id="page-10-0"></span>**Batch entries breakdown**

receipt: 838 txn type: 1 amount: 100 tip amount: 0 installments: 1 postdating: 0 inst partner: 0 on top amount: 0 stan: 1174 auth ID: 805840 bid: 026 timestamp: 0412105930 pan: 510099\*\*\*\*\*\*6005 card type: MASTERCARD trm: P-1 cashier: abc

### --

receipt: 839 txn type: 1 amount: 100 tip amount: 0 installments: 1 postdating: 0 inst partner: 0 on top amount: 0 stan: 1175 auth ID: 452741 bid: 026 timestamp: 0412105943 pan: 510099\*\*\*\*\*\*6005 card type: MASTERCARD trm: P-1 cashier: abc

# --

receipt: 840 txn type: 1 amount: 100 tip amount: 0 installments: 1 postdating: 0 inst partner: 0 on top amount: 0 stan: 1176 auth ID: 115881 bid: 026 timestamp: 0412105951 pan: 510099\*\*\*\*\*\*6005 card type: MASTERCARD trm: P-1 cashier: abc

### --

receipt: 841 txn type: 2 amount: 300 tip amount: 0 installments: 1 postdating: 0 inst partner: 0 on top amount: 0 stan: 1177 auth ID: 630907 bid: 026 timestamp: 0412110027 pan: 510099\*\*\*\*\*\*6005 card type: MASTERCARD trm: P-1 cashier: abc

### <span id="page-10-1"></span>Appendix

 $\overline{\phantom{a}}$ 

<span id="page-10-2"></span>A1 Transaction Types

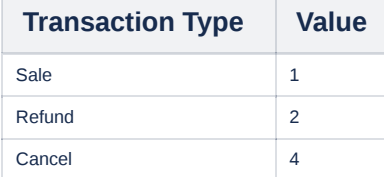

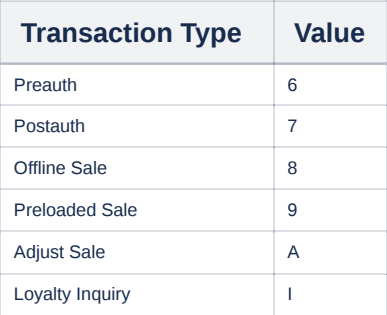

# <span id="page-11-0"></span>A2 Response Codes

General rule of thumb: Only "00" means that a transaction is approved.

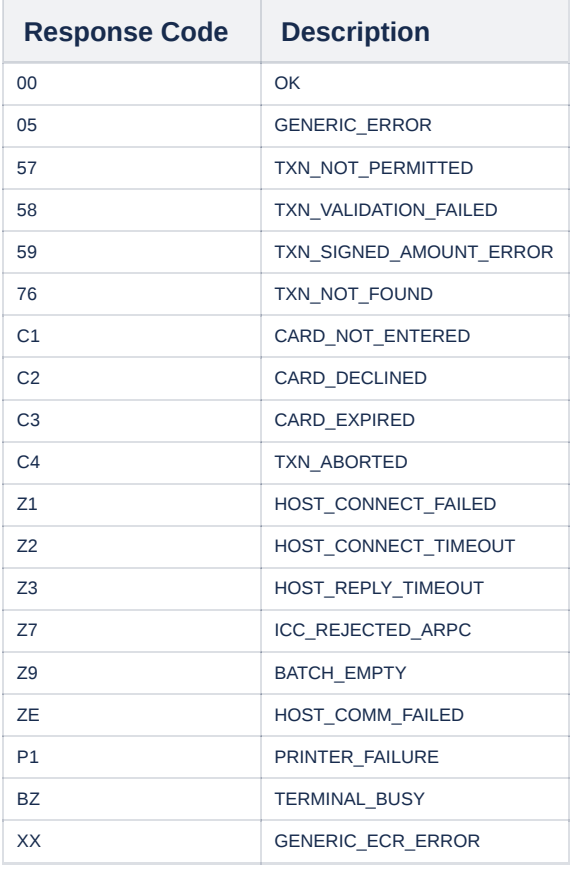

# <span id="page-11-1"></span>A3 Loyalty Schemes

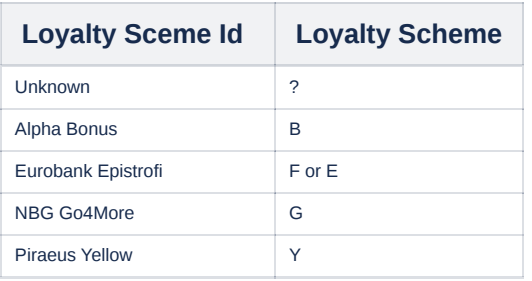